# Document analytique

# Méthodologie des tables de mortalité pour le Canada, les provinces et les territoires

Date de diffusion : le 28 août 2023

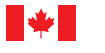

Statistics<br>Canada Statistique<br>Canada

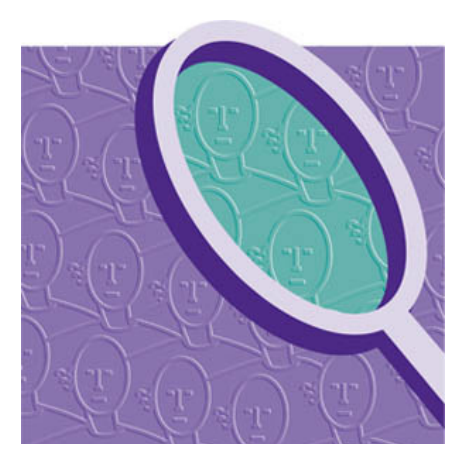

# **Canadä**

#### Comment obtenir d'autres renseignements

Pour toute demande de renseignements au sujet de ce produit ou sur l'ensemble des données et des services de Statistique Canada, visiter notre site Web à [www.statcan.gc.ca.](https://www.statcan.gc.ca)

Vous pouvez également communiquer avec nous par :

Courriel à [infostats@statcan.gc.ca](mailto:infostats%40statcan.gc.ca?subject=)

Téléphone entre 8 h 30 et 16 h 30 du lundi au vendredi aux numéros suivants :

- Service de renseignements statistiques 1-800-263-1136
- Service national d'appareils de télécommunications pour les malentendants 1-800-363-7629
- 

• Télécopieur 1-514-283-9350

#### Normes de service à la clientèle

Statistique Canada s'engage à fournir à ses clients des services rapides, fiables et courtois. À cet égard, notre organisme s'est doté de normes de service à la clientèle que les employés observent. Pour obtenir une copie de ces normes de service, veuillez communiquer avec Statistique Canada au numéro sans frais 1-800-263-1136. Les normes de service sont aussi publiées sur le site [www.statcan.gc.ca](https://www.statcan.gc.ca) sous « Contactez-nous » > « [Normes de service à la clientèle](https://www.statcan.gc.ca/fra/apercu/service/normes) ».

#### Note de reconnaissance

Le succès du système statistique du Canada repose sur un partenariat bien établi entre Statistique Canada et la population du Canada, les entreprises, les administrations et les autres organismes. Sans cette collaboration et cette bonne volonté, il serait impossible de produire des statistiques exactes et actuelles.

Publication autorisée par le ministre responsable de Statistique Canada

© Sa Majesté le Roi du chef du Canada, représenté par le ministre de l'Industrie, 2023

Tous droits réservés. L'utilisation de la présente publication est assujettie aux modalités de l['entente de licence ouverte](https://www.statcan.gc.ca/fra/reference/licence) de Statistique Canada.

Une [version HTML](https://www150.statcan.gc.ca/n1/pub/84-538-x/84-538-x2023001-fra.htm) est aussi disponible.

*This publication is also available in English*.

# Table des matières

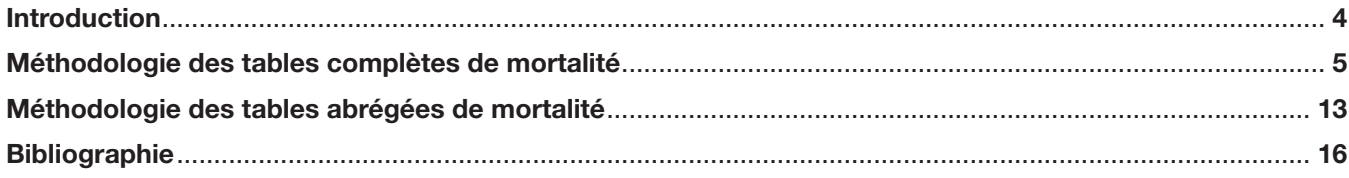

# <span id="page-3-0"></span>Méthodologie des tables de mortalité pour le Canada, les provinces et les territoires

Rapport produit par le Centre de démographie<sup>1</sup>

Pour accéder aux tables de mortalité pour le Canada, les provinces et les territoires, veuillez visiter le site internet de la publication *[Tables de mortalité, Canada, provinces et territoires](https://www150.statcan.gc.ca/n1/fr/catalogue/84-537-X)*.

## Introduction

La table de mortalité permet le calcul de l'espérance de vie à la naissance et à différents âges, mais aussi de plusieurs autres indicateurs : probabilités de décès, probabilités de survie entre deux âges, nombre d'années vécues ainsi que le nombre de survivants à différents âges. Son élaboration permet de synthétiser la mortalité soit au sein d'une population à un moment donné (table du moment), soit au sein d'une génération (table de génération). Dans ce contexte, la table de mortalité répond à plusieurs besoins statistiques, notamment dans les domaines de la santé, de l'épidémiologie et de l'actuariat, et permet d'établir des comparaisons entre les régions ou les générations.

Depuis 1939, Statistique Canada publie des tables complètes (par années d'âge) et abrégées (par groupes d'âge de cinq ans) de mortalité pour le Canada, les provinces et les territoires. La méthodologie sur laquelle repose la construction de ces tables du moment a été revue à quelques reprises, souvent afin d'exploiter des avancées dans le domaine des études de la mortalité. La méthodologie décrite dans ce document a fait l'objet d'une révision majeure en 2013 afin de tenir compte des méthodes les plus récentes dans la construction de tables de mortalité. Cette révision a également été l'occasion de tenir compte des travaux entrepris dans le cadre de la mise sur pied de la Human Mortality Database (HMD)<sup>2</sup>, une base de données qui vise notamment à faciliter la comparaison de données sur la mortalité pour un grand nombre de pays et de régions, dont le Canada<sup>3</sup>. Bien que des différences subsistent entre les deux méthodes, une cohérence accrue entre la méthodologie utilisée par Statistique Canada et celle de la HMD présente de nombreux avantages, en particulier dans le domaine de l'analyse et des projections démographiques.

En 2022, Statistique Canada a publié pour la première fois des tables de mortalité sur un an pour les régions ayant une population suffisamment élevée (toutes les provinces sauf l'Île-du-Prince-Édouard), en plus de celles basées sur des estimations sur trois ans publiées traditionnellement. Ces tables peuvent être utiles pour l'analyse granulaire des variations temporelles et pour mettre en évidence les tendances les plus récentes. Toutefois, pour les comparaisons entre régions ou pour l'analyse des tendances de la mortalité à long terme, il est recommandé d'utiliser des tables de mortalité sur trois ans, surtout pour les provinces relativement peu peuplées. Par rapport aux tables de mortalité sur un an, les tables de mortalité sur trois ans fournissent des estimations plus robustes et plus stables des indicateurs de mortalité et leur production requiert moins d'imputation (en particulier aux jeunes âges où le nombre de décès est souvent faible).

Le présent document méthodologique est divisé en trois parties : dans la première, une présentation des sources de données et des étapes de la construction des tables complètes de mortalité est proposée. Des tables complètes sont calculées pour le Canada et toutes les provinces, à l'exception de l'Île-du-Prince-Édouard. Les tables complètes de mortalité présentent l'avantage d'être plus détaillées que les tables abrégées, notamment aux âges avancés où, depuis plusieurs années déjà, la baisse de la mortalité se concentre.

On retrouve, en deuxième partie, les sources de données et les étapes de la construction des tables abrégées de mortalité utilisées pour l'Île-du-Prince-Édouard, le Yukon, les Territoires du Nord-Ouest ainsi que le Nunavut.

<sup>1.</sup> Plusieurs personnes ont contribué à ce document au fil des ans, dont Laurent Martel, Martin Provost, André Lebel, Simon Coulombe, Adam Sherk, Rufteen Shumanty, Carol D'Aoust, Peter Tarassoff, Patrice Dion, Elham Sirag et Marilyn-Anne Tremblay de Statistique Canada ainsi que Robert Bourbeau et Nadine Ouellette du Département de démographie de l'Université de Montréal.

<sup>2.</sup> Voir le [Human Mortality Database \(HMD\)](http://www.mortality.org/) au www.mortality.org.

<sup>3.</sup> Voir la [Base de données sur la longévité canadienne](http://www.bdlc.umontreal.ca/) au www.bdlc.umontreal.ca.

<span id="page-4-0"></span>Le recours à des tables abrégées est nécessaire lorsque l'effectif de population ou le nombre de décès est trop faible pour permettre le calcul de tables complètes avec une précision satisfaisante.

Enfin, notons que, par souci de simplicité, ce document décrit la méthode de production des tables de mortalité sur trois ans, où les estimations sont effectuées pour une période de trois années de calendrier (a-1, a, a+1). La conversion à des tables de mortalité sur un an, où la période de référence ne comprend que l'année de calendrier a, est cependant fort simple.

## Méthodologie des tables complètes de mortalité

Selon la méthodologie révisée des tables complètes de mortalité de Statistique Canada, la construction de ces tables se fait en sept étapes :

Étape 1 : calcul des taux de mortalité observés de 5 à 109 ans et pour le groupe d'âge ouvert de 110 ans et plus;

Étape 2 : modélisation des taux de mortalité de 95 à 109 ans et pour le groupe d'âge ouvert de 110 ans et plus;

Étape 3 : calcul des quotients de mortalité de 5 ans jusqu'au groupe d'âge ouvert de 110 ans et plus;

Étape 4 : calcul des quotients de mortalité de 0 à 4 ans;

Étape 5 : lissage des quotients de mortalité de 1 à 94 ans;

Étape 6 : calcul des éléments de la table de mortalité;

Étape 7 : calcul des marges d'erreur des quotients de mortalité et de l'espérance de vie.

#### Données de base

Deux sources de données sont utilisées dans la construction des tables complètes de mortalité : l'État civil et le Programme des estimations démographiques de Statistique Canada.

Plus précisément, pour un sexe et une région donnée, les quatre jeux de données de base suivants sont requis pour le calcul d'une table complète de mortalité pour une période allant de l'année de calendrier a-1 à l'année  $a+1$ :

- Le nombre de décès observés selon l'année d'âge (de 5 à 109 ans et pour le groupe d'âge ouvert de 110 ans et plus) pour les années de calendrier (du 1<sup>er</sup> janvier au 31 décembre)  $a-1$ , a et  $a+1$  (source : État civil);
- Le nombre de décès observés selon l'année d'âge (de 0 à 4 ans) et selon l'année de naissance pour les années de calendrier  $a-1$ , a et  $a+1$  (source : État civil);
- La population estimée au 1<sup>er</sup> juillet selon l'âge (de 5 à 110 ans) pour les années de calendrier  $a-1$ , a et  $a+1$ (source : Programme des estimations démographiques)<sup>4</sup>;
- La population estimée au 1<sup>er</sup> janvier selon l'âge (de 0 à 4 ans) pour les années de calendrier  $a-1$ ,  $a$ ,  $a+1$ et  $a+2$  (source : Programme des estimations démographiques).

En général, la qualité des données de base sur les décès par âge et sexe de l'État civil canadien est jugée très bonne (Bourbeau et Lebel, 2000), même entre 80 et 100 ans (Beaudry-Godin, 2010). On compte chaque année très peu de décès dont l'âge ou le sexe est inconnu; le cas échéant, ces derniers sont redistribués selon la structure connue des décès observés par âge et sexe. On compte également peu d'enregistrements tardifs de décès au Canada.

<sup>4.</sup> Les populations du groupe d'âge ouvert des 90 ans et plus dans les estimations démographiques entre 1980 et 2000 ont été reparties par années d'âge au moyen d'estimations internes produites au Programme des estimations démographiques (PED) de Statistique Canada avec la méthode des générations éteintes (Vincent, 1951) et des ratios de survie (Thatcher 1992; Thatcher et al. 2002; Andreev 2004) reposant sur les données des décès tirées de l'État civil. Le lecteur est invité à consulter le quide méthodologique des estimations démographiques pour plus de détails. Ces méthodes ont permis de distribuer, jusqu'à 99 ans par année d'âge et pour les 100 ans et plus, les populations selon une approche géographique (Atlantique, Québec, Ontario, Prairies, Colombie-Britannique) à l'exception de l'Île-du-Prince-Édouard et des territoires pour lesquels uniquement des tables abrégées avec un groupe d'âge ouvert de 90 ans ont été produites. Par la suite, les populations de centenaires entre 1980 et 2013, par année d'âge entre 100 et 109 ans et pour les 110 ans et plus, ont été dérivées en utilisant des distributions nationales qui sont beaucoup plus stables que les distributions provinciales.

De même, les estimations de la population de Statistique Canada sont de très bonne qualité. Ces estimations, utilisées notamment dans le cadre de la *Loi sur les arrangements fiscaux entre le gouvernement fédéral et les provinces*, reposent sur le dernier recensement disponible, et sont ajustées pour tenir compte du sousdénombrement net du recensement et tiennent compte des événements démographiques, selon l'âge et le sexe, depuis ce dernier recensement. Habituellement, les estimations postcensitaires de la population sont utilisées pour élaborer les tables de mortalité en temps opportun.

L'estimation de la mortalité à partir de 100 ans présente un certain défi, les effectifs de la population et le nombre de décès observés étant plus faibles et les enregistrements davantage soumis à des erreurs de déclaration. Le recours à un modèle logistique permet cependant d'obtenir une série cohérente de taux de mortalité aux grands âges puisque cette série est modélisée.

#### Étape 1 : calcul des taux de mortalité observés de 5 à 109 ans et pour le groupe d'âge ouvert de 110 ans et plus

Pour chaque année d'âge x comprise entre 5 ans et le groupe d'âge ouvert de 110 ans et plus, le taux de mortalité observé est obtenu en rapportant la somme des décès ayant eu lieu au cours de la période de trois ans à la somme des populations estimées au milieu de chacune des années de la période. Cette procédure permet une meilleure estimation de la population moyenne à risque de décéder au cours de la période (au dénominateur) comparativement à ne considérer que la population en milieu de la période de trois ans.

Plus précisément :

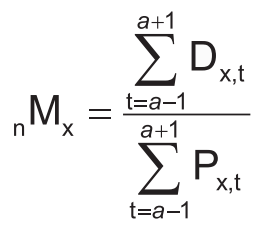

où

 $_{\textrm{n}}$  M  $_{\textrm{x}}$  est le taux de mortalité observé entre les âges x et x+n (dans le cas des tables complètes,  $n = 1$ ;

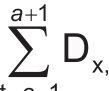

 $\sum_{n=1}^{a+1} D_{x,t}$  est la somme des décès entre les âges x et x+n pour les années de calendrier a-1, a et a+1 de la période de référence, et;

est la somme des effectifs de population estimés au 1<sup>er</sup> juillet entre les âges x et x+n  $t=a-1$  pour les années de calendrier  $a-1$ , a et  $a+1$  de la période de référence.

Dans le cas où, pour un âge donné, aucun décès n'est observé au cours de la période de référence, un taux de mortalité est imputé sur la base d'une approche géographique selon le tableau 1.

#### Tableau 1

Régions associées aux différentes provinces, pour imputation

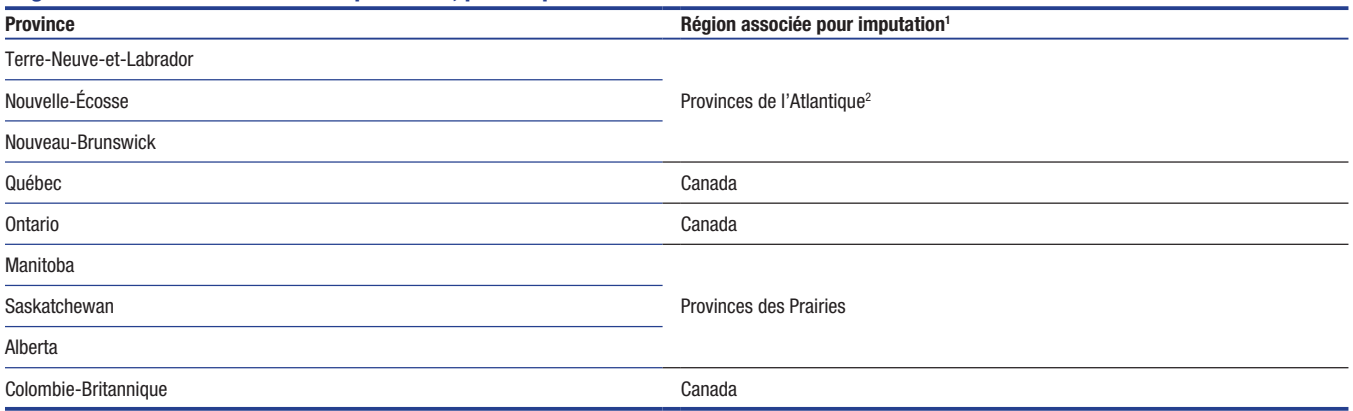

1. Si, pour les provinces de l'Atlantique et des Prairies, aucun décès n'est observé (une situation rare, surtout dans les tables sur trois années), le taux de l'ensemble du Canada est imputé. 2. Incluant l'Île-du-Prince-Édouard.

Source : Statistique Canada, Centre de démographie.

#### Étape 2 : modélisation des taux de mortalité de 95 à 109 ans et pour le groupe d'âge ouvert de 110 ans et plus

De 95 ans jusqu'au groupe d'âge ouvert de 110 ans et plus, les taux de mortalité calculés à l'étape 1 peuvent présenter des fluctuations importantes en raison du petit nombre de décès et de personnes soumises au risque de décéder. À certains âges très avancés, souvent au-delà de 105 ans, le calcul du taux est parfois même impossible en raison d'une absence de décès et/ou de personnes soumises au risque de décéder, une situation fréquente pour des populations de faible taille.

Dans ce contexte, il est préférable de recourir à un modèle d'estimation des taux de mortalité aux grands âges, qui mène à la fois à une meilleure représentation des conditions de mortalité et à la construction d'une série complète de taux jusqu'au groupe d'âge ouvert de 110 ans et plus. Un modèle logistique simplifié issu des travaux de Kannisto (1992) est utilisé<sup>s</sup>. Ce modèle est ajusté par la méthode du maximum de vraisemblance et présente une asymptote supérieure égale à un.

Le modèle prend la forme suivante :

$$
\mu_{\mathsf{x}} = \frac{\alpha \mathsf{e}^{\beta \mathsf{x}}}{1 + \alpha \mathsf{e}^{\beta \mathsf{x}}}
$$

où

 $\mu_{\rm x}$  est la force de mortalité (le taux de mortalité instantané) à l'âge x, et;  $\alpha$  et  $\beta$  sont des paramètres à estimer.

Le paramètre  $\alpha$  correspond approximativement au niveau de base de la mortalité à 0 an et  $\beta$  représente le rythme d'accroissement (logistique) de la mortalité d'un âge à l'autre. Les paramètres  $\alpha$  et  $\beta$  sont supposés positifs, c'est-à-dire que cette contrainte est imposée lors de l'estimation du modèle. Le modèle est estimé à l'aide de la procédure NLIN du logiciel statistique SAS et la méthode d'optimisation retenue est celle de Newton (SAS Institute Inc., 2008A). Le taux de mortalité modélisé entre l'âge x et x+n correspond à :

$$
{}_n\hat{M}_x = \hat{\mu}_{(x+n)/2}
$$

Afin de s'assurer que le modèle logistique s'ajuste bien aux données observées aux grands âges, au moins 15 taux de mortalité observés entre 80 ans et le groupe d'âge ouvert de 110 ans et plus, obtenus à l'étape 1 doivent être calculables (et non imputés) pour l'estimation du modèle.

Des études ont montré que dans les pays disposant de données de bonne qualité, la croissance avec l'âge des taux de mortalité tend à suivre une courbe logistique (Kannisto et al., 1994; Thatcher et al., 1998). Ce modèle logistique est également utilisé dans la construction des tables de la HMD.

## Étape 3 : calcul des quotients de mortalité de 5 ans jusqu'au groupe d'âge ouvert de 110 ans et plus

Les étapes 1 et 2 permettent d'obtenir une série de taux de mortalité de 5 à 110 ans. Ces taux de mortalité sont ensuite convertis en quotients de mortalité par la méthode dite actuarielle :

$$
{}_{n}q_{x} = \frac{2 \cdot n \cdot {}_{n}M_{x}^{*}}{2 + (n \cdot {}_{n}M_{x}^{*})}
$$

où

 $_{\rm n}$   $\rm q$  est le quotient de mortalité entre les âges x et x+n, soit la probabilité qu'un individu d'âge x décède avant d'avoir atteint l'âge x+n;

- n est l'intervalle d'âge (dans le cas des tables complètes de mortalité, n=1), et;
- ${}_{n}M_{x}^{f}$  est le taux observé ( ${}_{n}M_{x}$ ) de mortalité entre les âges x et x+n pour x compris entre 5 et 94 ans ou modélisé ( $n$ M<sub>x</sub>) pour x compris entre 95 et 110 ans.

Pour le groupe d'âge ouvert de 110 ans et plus, le quotient de mortalité prend la valeur d'un.

#### Étape 4 : calcul des quotients de mortalité entre 0 et 4 ans

Entre 0 et 4 ans, les quotients de mortalité sont directement estimés puisque la mortalité à ces âges présente un profil particulier. Par exemple, entre 0 et 1 an, les décès ne se répartissent pas de façon uniforme sur l'année mais sont plutôt concentrés autour des premiers jours de la vie.

Schématiquement, et pour une année donnée a, le calcul du quotient de mortalité à 0 an ( $_4$  $q_0$ ), aussi appelé taux de mortalité infantile, repose sur le complément à l'unité d'un produit de deux rapports, le premier représentant la probabilité qu'une personne d'âge x exact survive jusqu'à la fin de l'année civile au cours de laquelle elle a atteint l'âge x, et le deuxième représentant la probabilité qu'une personne vivante à la fin de l'année civile au cours de laquelle elle a atteint l'âge x survive jusqu'à l'âge exact de x+1.

Ainsi, selon le diagramme de Lexis (figure 1) :

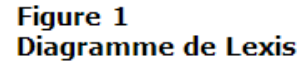

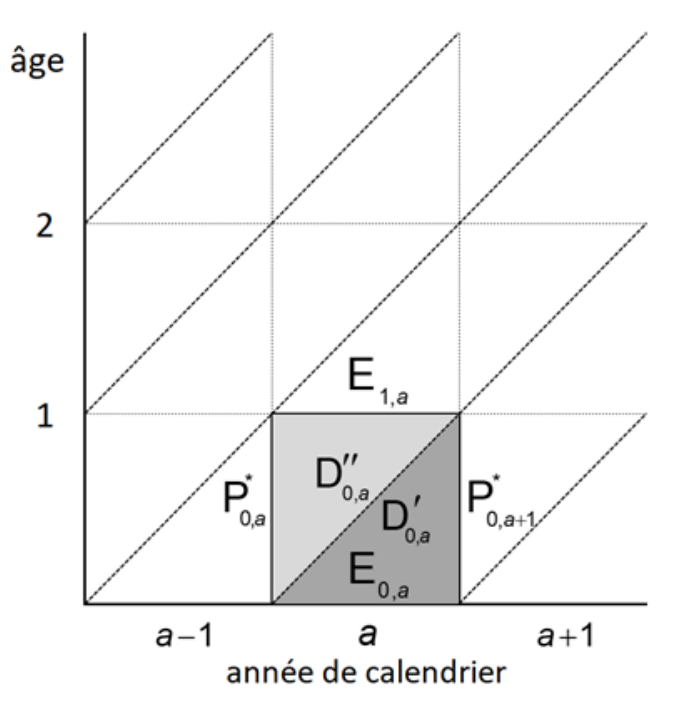

Source : Statistique Canada, Centre de démographie.

$$
{}_{1}q_{0}=1-\left(\frac{P_{0,a+1}^{^{\ast}}}{E_{0,a}}\cdot\frac{E_{1,a}}{P_{0,a}^{^{\ast}}}\right)
$$

La valeur  $E_{0,a}$  est obtenue en additionnant à la population d'âge 0 au 1<sup>er</sup> janvier de l'année  $a+1$ (valeur  $P_{0,a+1}^*$ à la figure 1) le nombre de décès survenus à 0 an durant l'année *a*, parmi les enfants nés durant l'année *a* (  $\mathsf{D}'_{_{0,a}}$  ). La valeur  $\mathsf{E}_i$  est obtenue en soustrayant à la population d'âge 0 au 1<sup>er</sup> janvier de l'année a ( $\mathsf{P}_i$ ) le nombre de décès survenus à 0 an durant l'année a, parmi les enfants nés durant l'année précédente ( $\mathsf{D}_{0,\mathsf{a}}''$ ).

Par transposition et en utilisant trois années pour les calculs :

$$
{}_{_{1}q_{_{0}}=1-\left(\frac{\sum\limits_{t=a-1}^{a+1}P_{_{0,t+1}}}{\sum\limits_{t=a-1}^{a+1}P_{_{0,t+1}}+\sum\limits_{t=a-1}^{a+1}D_{_{0,t}}^{\prime}}\cdot\frac{\sum\limits_{t=a-1}^{a+1}P_{_{0,t}}-\sum\limits_{t=a-1}^{a+1}D_{_{0,t}}^{\prime}}{\sum\limits_{t=a-1}^{a+1}P_{_{0,t}}}\right)
$$

 $1\frac{q_0}{q_1}$  est le quotient de mortalité à 0 an;

est la somme des effectifs de population d'âge 0 estimés au 1<sup>er</sup> janvier des années a,  $t_{\overline{=2}}$  a+1 et a+2, soit les deux dernières années de la période de référence et l'année suivant celle-ci;

 est la somme des décès d'âge 0 au cours de la période de référence, pour les enfants  $t_{=a-1}$  nés la même année que celle de leur décès;

où

 $\sum_{\tau=2}^{a+1} P_{0,\tau}$  est la somme des effectifs de population d'âge 0 estimés au 1<sup>er</sup> janvier au cours de la période de référence, et : période de référence, et;

 est la somme des décès d'âge 0 au cours de la période de référence, pour les enfants  $t_{=2}$  $t_{=4}$  nés l'année précédant celle de leur décès.

De 1 à 4 ans, une équation suivant le même principe est utilisée :

$$
{}_{n}q_{x}=1-\left(\frac{\sum\limits_{t=a-1}^{a+1}P_{x,t+1}}{\sum\limits_{t=a-1}^{a+1}P_{x,t+1}+\sum\limits_{t=a-1}^{a+1}D'_{x,t}}\cdot\frac{\sum\limits_{t=a-1}^{a+1}P_{x,t}-\sum\limits_{t=a-1}^{a+1}D''_{x,t}}{\sum\limits_{t=a-1}^{a+1}P_{x,t}}\right)
$$

Dans le cas où, pour un âge donné compris entre 1 et 4 ans, aucun décès n'est observé au cours de la période de référence, un quotient de mortalité sera interpolé à cet âge lors du lissage des quotients de mortalité à l'étape 5.

#### Étape 5 : lissage des quotients de mortalité de 1 à 94 ans

Les étapes 3 et 4 ont permis la constitution d'une série complète de quotients de mortalité de 0 à 110 ans. Entre 1 et 94 ans, ces quotients peuvent toutefois présenter une évolution irrégulière, particulièrement pour les régions dont les effectifs de population sont faibles. Afin d'assurer une évolution cohérente des quotients de mortalité d'un âge à l'autre et d'estimer, le cas échéant, les quotients manquants entre 1 et 4 ans, un lissage est appliqué au moyen de B-splines. Ce lissage est appliqué aux quotients de mortalité de 0 à 109 ans, ceci afin d'assurer une liaison harmonieuse entre le lissage par les B-splines et le modèle d'estimation de la mortalité aux grands âges  $($ étape 2 $)$ <sup>6</sup>.

<sup>6.</sup> Dans la table complète de mortalité publiée, les quotients entre 95 et 109 ans demeurent ceux calculés à l'étape 3.

La technique de lissage des B-splines présente l'avantage d'être souple, c'est-à-dire d'offrir à l'utilisateur plusieurs options lui permettant d'ajuster au mieux les données observées. En effet, les B-splines, tout comme les splines en général, étant construits à partir de morceaux de polynômes joints les uns aux autres, il convient de choisir les divers points d'abscisse – ou nœuds – où se produisent ces jonctions. Plus le nombre de nœuds est élevé, plus la courbe lissée épouse précisément la courbe d'origine des quotients de mortalité par âge; à l'inverse, un faible nombre de nœuds donne plus d'importance au lissage. Dans ce cas, les fluctuations d'un âge à l'autre sont effacées au profit d'une courbe à l'allure plus régulière.

Il existe des algorithmes permettant de déterminer à la fois le nombre optimal de nœuds à utiliser et leur position sur l'échelle des âges dans le cadre de la construction de tables de mortalité (Kaishev et al., 2009). De tels algorithmes sont toutefois complexes à utiliser. Pour ces tables complètes, le nombre et la position des nœuds ont plutôt été déterminés de façon empirique, au terme d'une série de tests ayant permis d'évaluer à la fois la neutralité et l'ajustement du lissage retenu<sup>7</sup>. En effet, la méthode de lissage employée doit avoir le plus faible effet possible sur l'espérance de vie à différents âges générée. De plus, chaque série de quotients lissés est comparée aux séries de quotients non lissés afin de vérifier la qualité de l'ajustement.

Deux séries de nœuds sont utilisées, selon la taille de la population pour laquelle une table complète de mortalité est produite. La première série comporte 11 nœuds, placés aux âges suivants : 0, 1, 9, 15, 18, 24, 30, 35, 40, 50 et 90 ans<sup>8</sup>, pour tenir compte de l'évolution récente de la mortalité entre 30 et 50 ans, avec deux âges pivots additionnels, soit à 35 et 40 ans. De 50 à 94 ans, le nombre et l'emplacement des nœuds sont de moindre importance qu'aux âges plus jeunes, la trajectoire de la mortalité étant pour l'essentiel linéaire. Avant l'âge de 50 ans, les nœuds choisis correspondent souvent à des points d'inflexion de la courbe classique des quotients de mortalité, assurant une trajectoire similaire des quotients d'une région à l'autre tout en gardant suffisamment de souplesse pour bien saisir les variations périodiques et régionales de la mortalité. La série de 11 nœuds est systématiquement utilisée pour le Canada, le Québec, l'Ontario, le Manitoba, la Saskatchewan, l'Alberta et la Colombie-Britannique.

La deuxième série comporte 7 nœuds, placés aux âges suivants : 0, 9, 18, 24, 30, 50 et 90 ans. Le lissage est donc plus « prononcé » que dans la première série de nœuds et est utilisé pour les provinces présentant des populations de plus petites tailles. Cette série est utilisée pour Terre-Neuve-et-Labrador, la Nouvelle-Écosse et le Nouveau-Brunswick.

Le lissage par les B-splines des quotients de mortalité entre 1 et 94 ans des présentes tables complètes de mortalité a été effectué à l'aide de la procédure TRANSREG<sup>9</sup> du logiciel statistique SAS (SAS Institute Inc., 2008B).

## Étape 6 : calcul des éléments de la table de mortalité

La constitution d'une série lissée de quotients de mortalité entre 0 et 110 ans permet de calculer tous les éléments de la table de mortalité à partir d'une cohorte fictive de 100 000 nouveau-nés, selon les équations suivantes :

- Nombre de survivants à l'âge 0 exact, aussi appelé la racine de la table ( $\mathsf{l}_0$ ) :
	- l<sub>o</sub> = 100 000 nouveau-nés
- Nombre de décès entre les âges x et x+n ( $_n d_x$ ) :

```
_{n}d_{x} = I_{x} \cdot {_{n}}q_{x}
```
• Nombre de survivants à l'âge x exact  $(I_x)$ :

$$
I_x = I_{x-n-n} d_{x-n}
$$

• Probabilité de survie entre les âges x et x+n ( $_{n}p_{x}$ ) :

 $p_x = 1 - q_x$ 

Une évaluation de la méthode proposée par Kaishev et al. (2009) a aussi été effectuée pour deux régions, soit le Canada dans son ensemble ainsi que Terre-Neuve-et-Labrador. Le nombre et la position des nœuds obtenus du modèle de Kaishev et al. sont très proches de ceux déterminés empiriquement.

<sup>8.</sup> Un nœud est placé à l'âge 0 mais les tables de mortalité sont toujours calculées en utilisant les données observées à cet âge.

<sup>9.</sup> TRANSREG signifie « transformation regression » en anglais.

• Nombre d'années vécues entre les âges x et x+n (population stationnaire) ( $\mathcal{L}_x$ ) :

 $n_{\rm m}$ L<sub>x</sub> = n · ( l<sub>x+n</sub> +  $_{\rm n}$ d<sub>x</sub> ·  $_{\rm n}$ f<sub>x</sub>) pour x allant de 0 à 109 ans

- où, pour les tables complètes de mortalité :
	- $n_1$ f<sub>x</sub> (facteur de séparation) =

$$
1-\left(\frac{\sum_{t=a-1}^{a+1}D'_{x,t}}{\sum\limits_{t=a-1}^{a+1}\left(D'_{x,t}+D''_{x,t}\right)}\right)
$$

pour x = 0 à 4 ans si le numérateur et le dénominateur sont supérieurs à zéro

et 0,5 pour x≥5 ans

Si, dans le calcul du <sub>1</sub>f<sub>x</sub> pour x compris entre 0 et 4 ans, le numérateur ou le dénominateur est égal à zéro, une valeur de <sub>1</sub>f<sub>x</sub> est imputée sur la base d'une approche géographique comme celle utilisée à l'étape 1.

 $L_{110+} = I_{110}$ .  $e_{110}$  pour le groupe d'âge ouvert de 110 ans et plus où  $e_{110} = \frac{1}{\hat{M}_{110}}$ 

• Nombre total d'années vécues cumulées à partir de l'âge x (population stationnaire cumulée) (  $\mathsf{T}_{\mathsf{x}}$  ) :

$$
T_x = \sum_{i=x}^{110} {}_nL_i
$$

• Espérance de vie entre 0 et 109 ans ( $e_x$ ) :

$$
\mathbf{e}_{\mathbf{x}} = \frac{\mathbf{T}_{\mathbf{x}}}{\mathbf{I}_{\mathbf{x}}}
$$

#### Étape 7 : calcul des marges d'erreur des quotients de mortalité et de l'espérance de vie

Statistique Canada diffuse les coefficients de variation associés aux quotients de mortalité et aux espérances de vie de la table de mortalité. Cet indicateur de qualité donne au lecteur une idée de la variabilité de l'estimation, qui dépend en grande partie du nombre de décès sur lequel elle repose.

L'indicateur de qualité retenu ici est la marge d'erreur, qui permet de calculer directement les intervalles de confiance à 95 % autour d'une estimation. On calcule la marge d'erreur (m.e.) des quotients de mortalité à l'âge x de la façon suivante :

$$
me\left( _{n}q_{x}\right) =1.96 \cdot e \cdot t\left( _{n}q_{x}\right)
$$

où l'écart-type (e.t.) de <sub>"</sub>q<sub>x</sub> est donné par :

$$
e.t.({}_{n}q_{x}) = \sqrt{V({}_{n}q_{x})}
$$

<span id="page-12-0"></span>et la variance de <sub>"</sub>q<sub>×</sub> est obtenue selon la formule de Chiang (1984) :

$$
V\left( {}_{n}q_{x}\right) =\frac{{}_{n}q_{x}^{2}\cdot \left( 1-{}_{n}q_{x}\right) }{{}_{n}D_{x}^{\ast }}
$$

où  $\Box$  sont les décès entre l'âge x et x+n estimés dans la population à partir des taux de mortalité lissés, eux-mêmes obtenus des quotients de mortalité lissés.

On calcule la marge d'erreur et l'écart-type des espérances de vie à l'âge x en utilisant les mêmes équations, à la différence près que, selon Chiang (1984), la variance est calculée dans ce cas-ci selon l'équation :

$$
V(e_x) = \frac{\sum_{i=x}^{110} I_i^2 \cdot \left[ n\left(1 - \frac{f_i}{n}\right) + e_{i+n} \right]^2 \cdot V\left(\frac{q_i}{n}q_i\right)}{I_x^2}
$$

Par exemple, une marge d'erreur de 0,00020 sur un quotient de mortalité à 0 an dont la valeur est 0,00556 permet de construire un intervalle de confiance à 95 % ayant comme borne inférieure et supérieure 0,00536 et 0,00576. Cela signifie que le quotient de mortalité est précis à plus ou moins 0,00020 et ce, 19 fois sur 20. Dans de rares cas, soustraire la marge d'erreur au quotient de mortalité associé peut donner un résultat négatif. Dans ces cas, la valeur de la borne inférieure du quotient est exactement 0.

De la même manière, une marge d'erreur de 0,2 sur une espérance de vie à la naissance de 81,9 ans permet de construire un intervalle de confiance à 95 % ayant comme bornes inférieure et supérieure, 81,7 et 82,1 ans.

## Méthodologie des tables abrégées de mortalité

Une table abrégée de mortalité est utilisée lorsque l'effectif de la population d'une région est trop faible pour établir de façon satisfaisante une table complète (par années d'âge), aucun décès n'étant souvent observé pour de nombreux âges, une situation fréquente entre 1 et 15 ans. Des tables abrégées sont produites pour l'Île-du-Prince-Édouard ainsi que pour le Yukon, les Territoires du Nord-Ouest et le Nunavut, séparément.

Ces tables abrégées sont construites selon la méthodologie décrite dans la présente section. Cette méthodologie reprend souvent celle utilisée dans les tables complètes, ceci afin d'assurer la plus grande cohérence possible entre les deux types de tables. Dans certains cas, comme pour le calcul du quotient de mortalité à l'âge 0, les deux méthodes sont identiques. Le recours au modèle d'estimation de la mortalité aux grands âges n'est cependant pas nécessaire, la table abrégée se terminant au groupe d'âge ouvert de 90 ans et plus. De plus, aucune méthode de lissage des quotients de mortalité n'est utilisée dans le cas des tables abrégées où on retrouve moins de fluctuations aléatoires. Par ailleurs, puisqu'il y a moins de fluctuations aléatoires, les quotients de mortalité des tables de mortalité abrégées ne sont pas lissés. Mais lorsque les effectifs de population ou de décès sont trop faibles, les taux de mortalité sont imputés de régions agrégées.

La construction des tables abrégées de mortalité se fait en 5 étapes :

Étape 1 : calcul des taux de mortalité observés pour les groupes d'âge de 1 à 4 ans, de 5 à 9 ans, de 10 à 14 ans, etc., jusqu'au groupe d'âge ouvert de 90 ans et plus;

Étape 2 : calcul des quotients de mortalité pour les groupes d'âge de 1 à 4 ans, de 5 à 9 ans, de 10 à 14 ans, etc., jusqu'au groupe d'âge ouvert de 90 ans et plus;

Étape 3 : calcul des quotients de mortalité à l'âge 0;

Étape 4 : calcul des éléments de la table de mortalité;

Étape 5 : calcul des marges d'erreur des quotients de mortalité et de l'espérance de vie.

#### Données de base

Les mêmes séries de données que celles des tables complètes de mortalité sont requises pour le calcul des tables abrégées.

#### Groupes d'âge

Les tables abrégées de mortalité sont produites en tenant compte de 20 groupes d'âge dont la notation est de forme x à x+(n-1), tel qu'indiqué au tableau 2.

#### Tableau 2

#### Intervalles d'âge selon le groupe d'âge

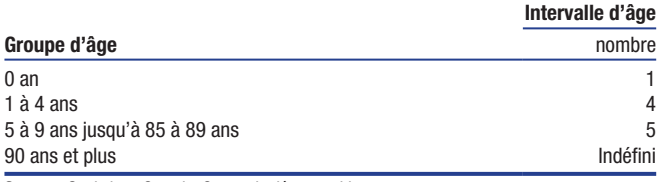

Source : Statistique Canada, Centre de démographie.

## Étape 1 : calcul des taux de mortalité observés pour le groupe d'âge de 1 à 4 ans jusqu'au groupe d'âge ouvert de 90 ans et plus

Pour le groupe d'âge de 1 à 4 ans, pour chaque groupe d'âge quinquennal x à x+(n-1) compris entre 5 et 89 ans ainsi que pour le groupe d'âge ouvert de 90 ans et plus, le taux observé de mortalité est obtenu en rapportant la somme des décès dans le groupe d'âge durant la période de trois ans (année de calendrier) à la somme des populations au 1er juillet dans le même groupe d'âge et pour la même période. La même formule que celle des tables complètes est utilisée, en l'adaptant pour tenir compte des groupes d'âge (voir étape 1 de la section portant sur les tables complètes de mortalité).

Dans le cas où, pour un groupe d'âge et un sexe donné, aucun décès n'est observé au cours de la période de référence, un taux observé de mortalité est imputé sur la base d'une approche géographique. Dans un premier temps, la région est considérée; pour l'Île-du-Prince-Édouard, le taux observé de mortalité imputé est celui de la région composée de l'ensemble des provinces de l'Atlantique. Pour le Yukon, les Territoires du Nord-Ouest et le Nunavut, la région de référence est l'ensemble des trois territoires. Cette procédure d'imputation est aussi appliquée aux taux de mortalité supérieurs à 49 ans lorsque, pour un groupe d'âge donné, l'effectif de population est inférieur à 50 ou le nombre de décès est inférieur à 10.

Si aucun décès n'est observé dans ces deux grandes régions, une situation très rare, le taux de mortalité observé pour l'ensemble du Canada est utilisé.

#### Étape 2 : calcul des quotients de mortalité pour le groupe d'âge de 1 à 4 ans jusqu'au groupe d'âge ouvert de 90 ans et plus

Les taux observés de mortalité obtenus à l'étape 1 sont convertis en quotients de mortalité par la méthode de Greville (1943). Cette méthode donne des résultats très similaires à la méthode actuarielle utilisée pour les tables complètes (Ng et Gentleman, 1995), tout en assurant que les quotients obtenus ne soient jamais supérieurs à l'unité.

Selon Greville,

$$
{}_{n}q_{x} = \frac{1}{\frac{1}{n} + {}_{n}m_{x} \cdot \left[0, 5 + \frac{n}{12} \cdot \left(\frac{n}{n}m_{x} - \ln C\right)\right]}
$$

où

- $q_{\rm x}$ est le quotient de mortalité entre les âges x et x+n;
- $_{n}$  m  $_{x}$  est le taux observé de mortalité entre les âges x et x+n;
- n est l'étendue de l'intervalle du groupe d'âge, soit quatre ans dans le cas du groupe d'âge de 1 à 4 ans, et cinq ans pour tous les groupes d'âge suivants sauf pour le dernier groupe d'âge, et;
- C est obtenu par l'équation suivante :

$$
C = \left(\frac{1}{45}\right) \ln \left(\frac{5 m_{85}}{5 m_{40}}\right)
$$

Au sein du groupe d'âge ouvert de 90 ans et plus, le quotient de mortalité prend la valeur de 1.

#### Étape 3 : calcul des quotients de mortalité à l'âge 0

La méthode de calcul des quotients de mortalité à l'âge 0 est identique à celle utilisée pour les tables complètes.

#### Étape 4 : calcul des éléments de la table abrégée de mortalité

Les divers éléments de la table de mortalité sont obtenus de la même façon que pour les tables complètes, tout en ajustant les équations pour tenir compte des groupes d'âge (voir étape 6 de la section portant sur les tables complètes de mortalité).

## Étape 5 : calcul des marges d'erreur des quotients de mortalité et de l'espérance de vie

Le calcul des marges d'erreur est effectué selon les mêmes équations que pour les tables complètes, tout en ajustant les équations pour tenir compte des groupes d'âge (voir étape 7 de la section portant sur les tables complètes de mortalité).

# <span id="page-15-0"></span>**Bibliographie**

- ANDREEV, K.F. 2004. « A method for estimating size of population aged 90 and over with application to the 2000 U.S. census data », *Demographic Research*, volume 11, nº 9, pages 235 à 262, [http://www.demographic](http://www.demographic-research.org/volumes/vol11/9/11-9.pdf)[research.org/volumes/vol11/9/11-9.pdf.](http://www.demographic-research.org/volumes/vol11/9/11-9.pdf)
- BEAUDRY-GODIN, M. 2010. *La démographie des centenaires québécois: validation des âges aux décès, mesure de la mortalité et composante familial de la longévité,* thèse de doctorat, Montréal, Université de Montréal, Département de démographie.
- BOURBEAU, R. et A. LEBEL. 2000. « Mortality statistics for the oldest-old: An evaluation of Canadian data », *Demographic Research, volume 2, nº 2.*
- BOURBEAU, R. et N. OUELLETTE. 2010. *The Canadian Human Mortality Database: A Project Worth the Challenge!,* présenté au Third Human Mortality Symposium, Paris, 17 au 19 juin.
- CHIANG, C.L. 1984. *The Life Table and Its Applications,* Malabar FL, RE Krieger Pub. Co.
- COALE, A.J. et E.E. KISKER. 1990. « Defects in data on old-age mortality in the United States: New procedures for calculating mortality schedules and life tables at the highest ages », *Asian and Pacific Population Forum,* volume 4,  $n^{\circ}$  1, pages 1 à 31.
- GREVILLE, T.N.E. 1943. « Short methods of constructing abridged life tables », *The Record of the American Institute of Actuaries, volume 32, nº 65, pages 29 à 42.*
- KAISHEV, V., S. HABERMAN et D.S. DIMITROVA. 2009. *Spline Graduation of Crude Mortality Rates for the English Life Table,* volume 16, Office for National Statistics, Royaume-Uni.
- KANNISTO, V. 1992. *Presentation at a Workshop on Old-Age Mortality,* Odense University, Odense, juin.
- KANNISTO, V., J. LAURISTEN, A.R. THATCHER et J.W. VAUPEL. 1994. « Reductions in mortality at advanced ages: Several decades of evidence from 27 countries », *Population and Development Review,* volume 20, no 4, pages 793 à 809.
- NG, E. et F. GENTLEMAN. 1995. « The impact of estimation method and population adjustment on Canadian life table estimates », *Health Reports*, volume 7, n° 3, pages 15 à 22.
- SAS INSTITUTE INC. 2008A. *The NLIN Procedure, SAS/STAT® 9.2 User's Guide,* Cary, NC, SAS Institute Inc.
- SAS INSTITUTE INC. 2008B. *The TRANSREG Procedure, SAS/STAT® 9.2 User's Guide,* Cary, NC, SAS Institute Inc.
- STATISTIQUE CANADA. 2019. *Tables de mortalité, Canada, provinces et territoires*, nº 84-537 au catalogue.
- STATISTIQUE CANADA. 2019. Estimations démographiques annuelles : Canada, provinces et territoires, nº 91-215 au catalogue.
- THATCHER, A.R. 1999. « The demography of centenarians in England and Wales », *Population Trends*, n° 96, été 1999, Office for National Statistics, Royaume-Uni, pages 5 à 12.
- THATCHER, A.R., V. KANNISTO et J.W. VAUPEL. 1998. *The Force of Mortality at Ages 80-120, Monographs on Population Aging,* volume 5, Odense, Danemark, Odense University Press.
- THATCHER, A.R., V. KANNISTO et K. ANDREEV. 2002. « The survivor ratio method for estimating numbers at high ages », *Demographic Research*, volume 6, nº 1, pages 1 à 18, [http://www.demographic-research.org/](http://www.demographic-research.org/volumes/vol6/1/6-1.pdf) [volumes/vol6/1/6-1.pdf.](http://www.demographic-research.org/volumes/vol6/1/6-1.pdf)
- VINCENT, P. 1951. « La mortalité des vieillards », Population, volume 6, nº 2, pages 181 à 204.